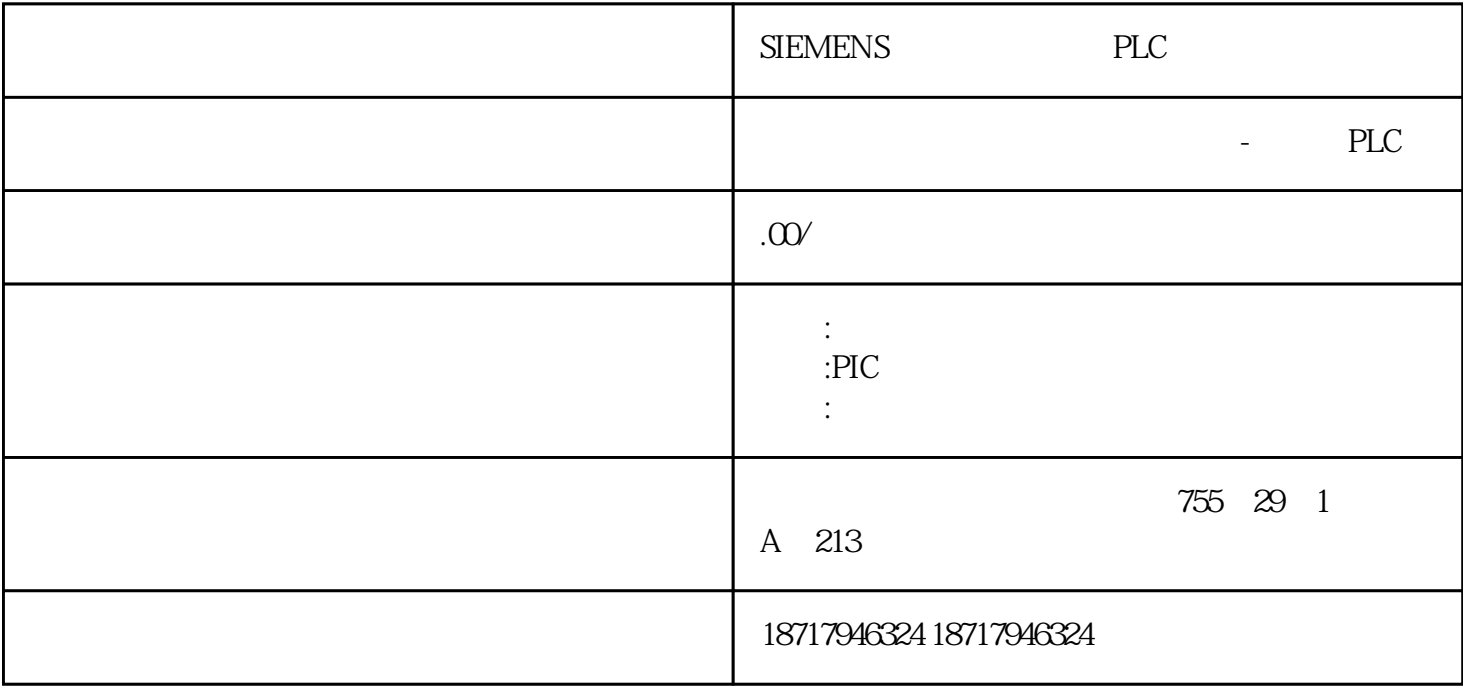

SIEMENS PLC

**SIEMENS** 

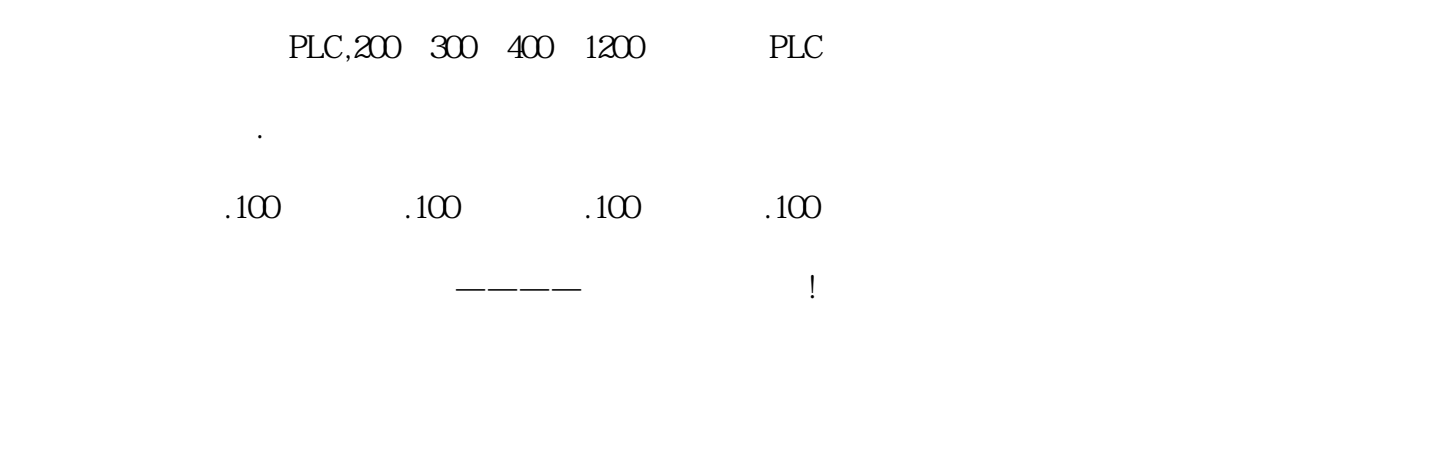

57-200 PLC 57-200 PLC

de DIN and PLC and PLC

and DIN and DIN DIN DIN

 $N$ 

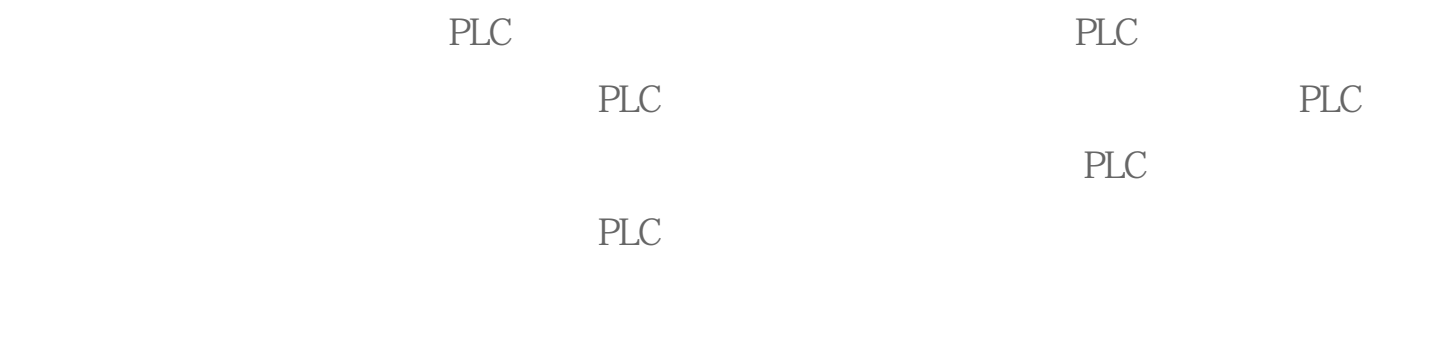

NC PLC HMI

PPU161.3/PPU160.2 (2/2016 13

PLC

PPU161.3/PPU160.2

PPU

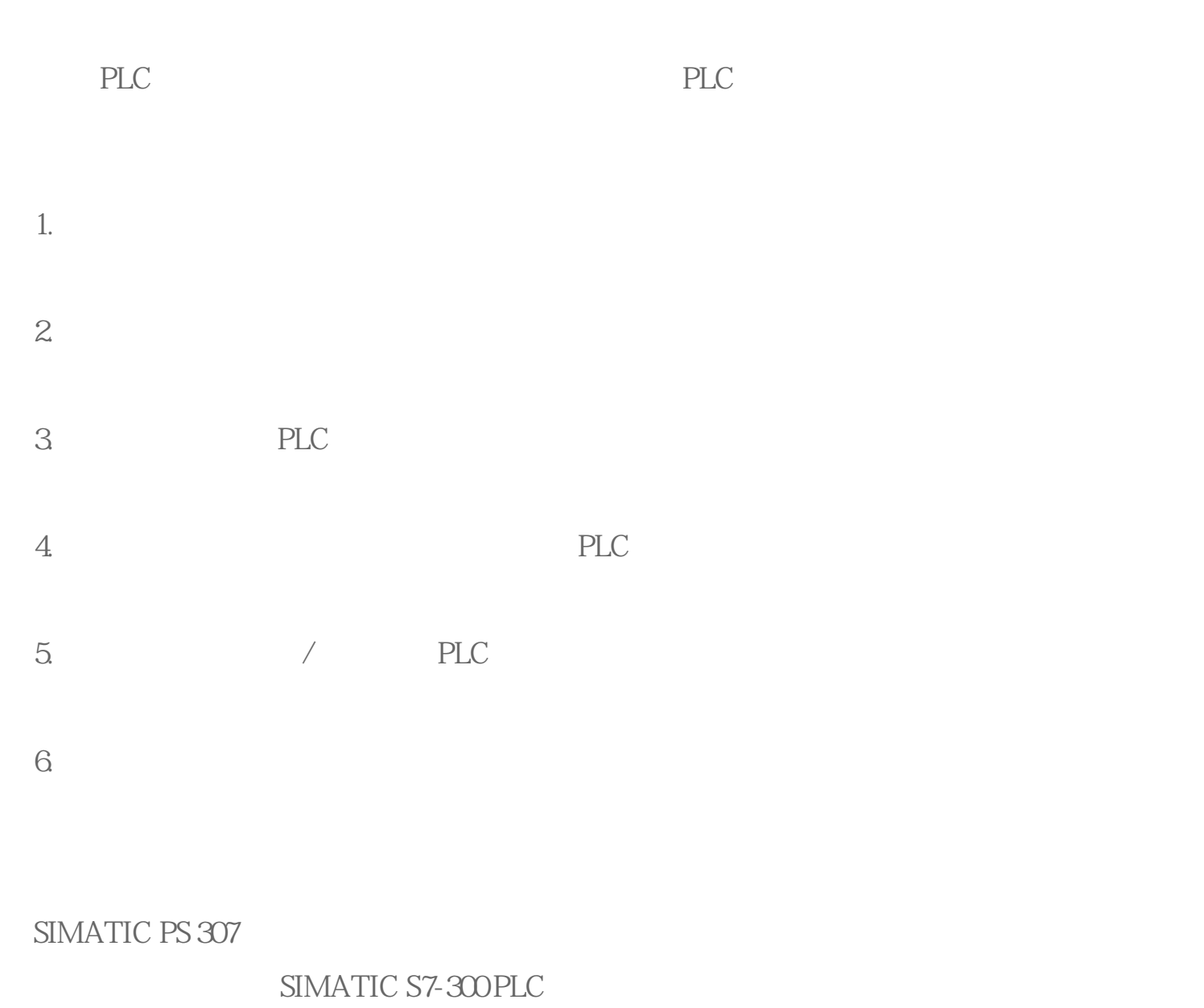

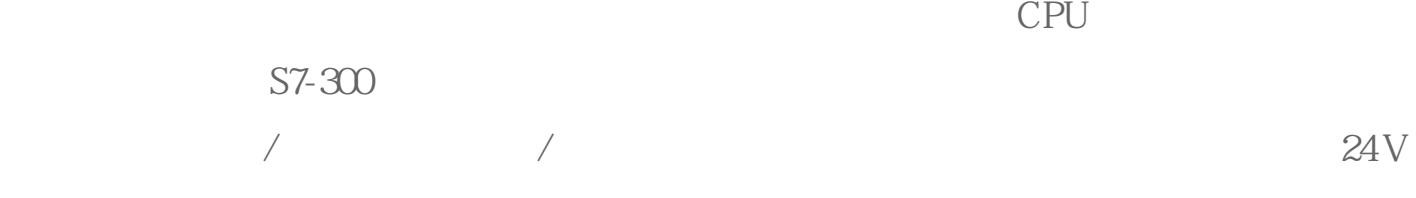

UL ATEX GL

 $\frac{3}{2}$ 

 $\begin{picture}(180,180) \put(0,0){\vector(180,180)} \put(15,0){\vector(180,180)} \put(15,0){\vector(180,180)} \put(15,0){\vector(180,180)} \put(15,0){\vector(180,180)} \put(15,0){\vector(180,180)} \put(15,0){\vector(180,180)} \put(15,0){\vector(180,180)} \put(15,0){\vector(180,180)} \put(15,0){\vector(180,180)} \put(15,0){\vector(180,180$ 

 $ON/OFF$  /